## <span id="page-0-0"></span>Estruturação de dados do DOU

Tomás Barcellos

22 de maio de 2018

# Caminho

- 1. O problema
- 2. A solução proposta
- 3. Os resultados alcançados

# <span id="page-2-0"></span>[O Problema](#page-2-0)

## A fonte

O Diário Oficial da União (DOU) é importante fonte de informações oficiais consultadas por diversos atores sociais. A informações publicadas no DOU são publicadas em formato de textos, tabelas e imagens: dados não-estrturados.

# A fonte

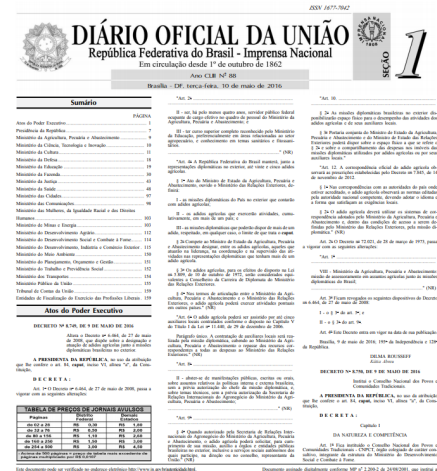

Tale discusses pole as verificade<br>pels cidige 00012016051000011

agaanoo contoon MF e 22002 a 2458/2011, qui retre a -<br>Infrastratura de Chaves Publicas Brasileirs - KP-Brasil.

# Os desafios

- ► Até dezemebro 2017 a Imprensa Nacional disponibilizada o DOU somente em PDF.
- ► A partir de dezembro de 2017 o DOU passa a ser publicado também em HTML (com erros).
- $\blacktriangleright$  Falta de padronização dos textos publicados

## Os desafios

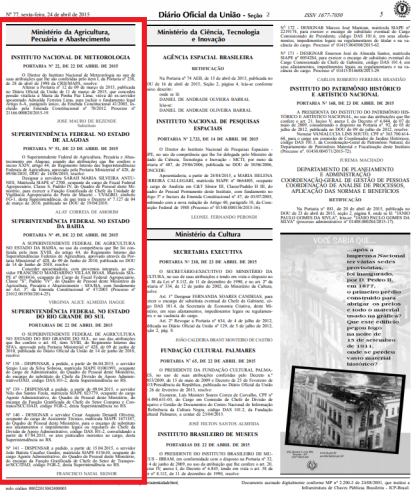

pds aldge 80020150200000

# <span id="page-7-0"></span>[A solução proposta](#page-7-0)

### Proposta: um pacote R

- 1. Em linha com os principios do tidyverse
- 2. Usar regex para identificar as informações publicadas

## rdou: Etapas de processamento

O seguinte fluxo de trabalho foi adotado:

- 1. Download de todos as páginas do DOU (PDF) do dia;
- 2. Conversão dos PDFs em TXTs pelo Word;
- 3. Processamento dos arquivos TXT para estruturar a informação; e
- 4. Validação humana da informação processada.

#### rdou: download

*# devtools::install\_github("tomasbarcellos/rdou")* **library**(rdou) **download\_dou**("02/03/2017", dest\_dir = "pdf")

A função download\_dou() faz o download das páginas do DOU, em PDF. A função é chamada pelo seu efeito colateral (baixar) e retorna a data (invisível).

#### rdou: conversão

```
paginas <- converter_pdf(
  data = \frac{102}{03}/2017", secao = 1,
  dir pdf = "pdf", dest dir = "txt"
)
```
A função converter\_pdf() faz a conversão das páginas do DOU de PDF para TXT. A função é chamada pelo seu efeito colateral e retorna um vetor com o nome dos arquivos TXT criados (invisível).

#### rdou: processamento

```
agric <- extrair_normas(paginas, "Agricultura")
faz <- extrair_normas(paginas, "Fazenda")
str(agric, give.attr = FALSE, vec.len = 1)
```

```
## List of 4
## $ : chr [1:5] "PORTARIA N^{\circ} 27, DE 21 DE FEVEREIRO DE 20
## $ : chr [1:5] "RESOLUÇÃO N<sup>o</sup> 2, DE 24 DE FEVEREIRO DE 2017]## $ : chr [1:12] "RETIFICAÇÃO" ...
## $ : chr [1:7] "PORTARIA N<sup>o</sup> 46, DE 21 DE FEVEREIRO DE 20
```
### rdou: processamento

*# Objetos "norma" possuem alguns atributos* **str**(**attributes**(faz), vec.len = 1)

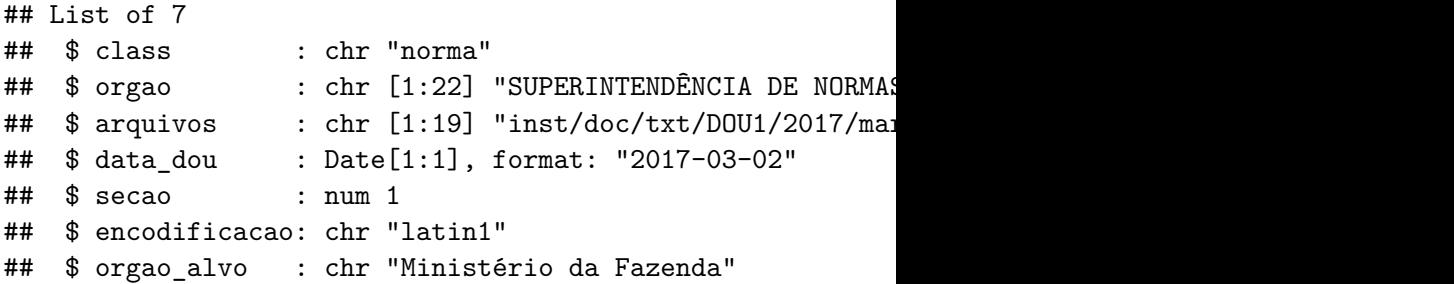

rdou: estruturação das informações

df\_agric <- **estruturar\_normas**(agric) dplyr**::glimpse**(df\_agric)

## Observations: 4 ## Variables: 9 ## \$ numero <int> 27, 2, NA, 46 ## \$ tipo <chr> "PORTARIA", "RESOLUÇÃO", "AVISO DE I ## \$ orgao <chr> "SECRETARIA DE DEFESA AGROPECUÁRIA" ## \$ texto  $\langle$ chr> "PORTARIA Nº 27, DE 21 DE FEVEREIRO ## \$ promulgacao <date> 2017-03-02, 2017-03-02, 2017-03-02, 2017-03-02 ## \$ ementa <chr> "Credencia a empresa DÍGITOS CERTIF. ## \$ titulo <chr> "PORTARIA  $N^{\circ}$  27, DE 21 DE FEVEREIRO ## \$ pagina <int> 5, 5, 6, 6 ## \$ secao <int> 1, 1, 1, 1

## Usando o pipe

**library**(magrittr) **download\_dou**("02/03/2017") **%>%** converter  $pdf$ (secao = 1)  $\frac{9}{2}$ **pegar\_normas\_dou**(orgao\_alvo = "Agricultura") **%>% estruturar\_normas**()

## <span id="page-16-0"></span>[Resultados](#page-16-0)

## <span id="page-17-0"></span>Resultados

- $\triangleright$  Mais de 13.705 normas encontradas entre os meses de abril de 2015 e dezembro de 2017 nas seções 1 e 2 do DOU para o Ministério da Agricultura, Pecuária e Abastecimento.
- ► Alimentação semi-automatizada do Sistemas de Consulta a Legislação Agropecuária.